# **TUGAS AKHIR**

PEMBUATAN APLIKASI MOBILE BERBASIS ANDROID **SEBAGAI PENUNJANG KINERJA SALES &** WAREHOUSE DI PT. MASUYA DISTRA SENTOSA

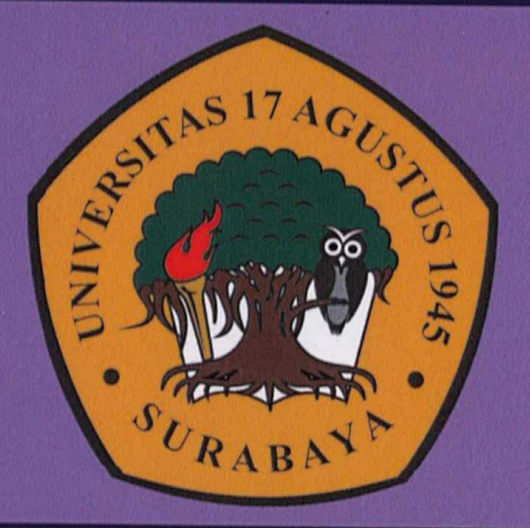

Oleh :

**MUHAMMAD FAHRUDDIN YUSUF** 1461404926

PROGRAM STUDI TEKNIK INFORMATIKA **FAKULTAS TEKNIK** UNIVERSITAS 17 AGUSTUS 1945 SURABAYA 2018

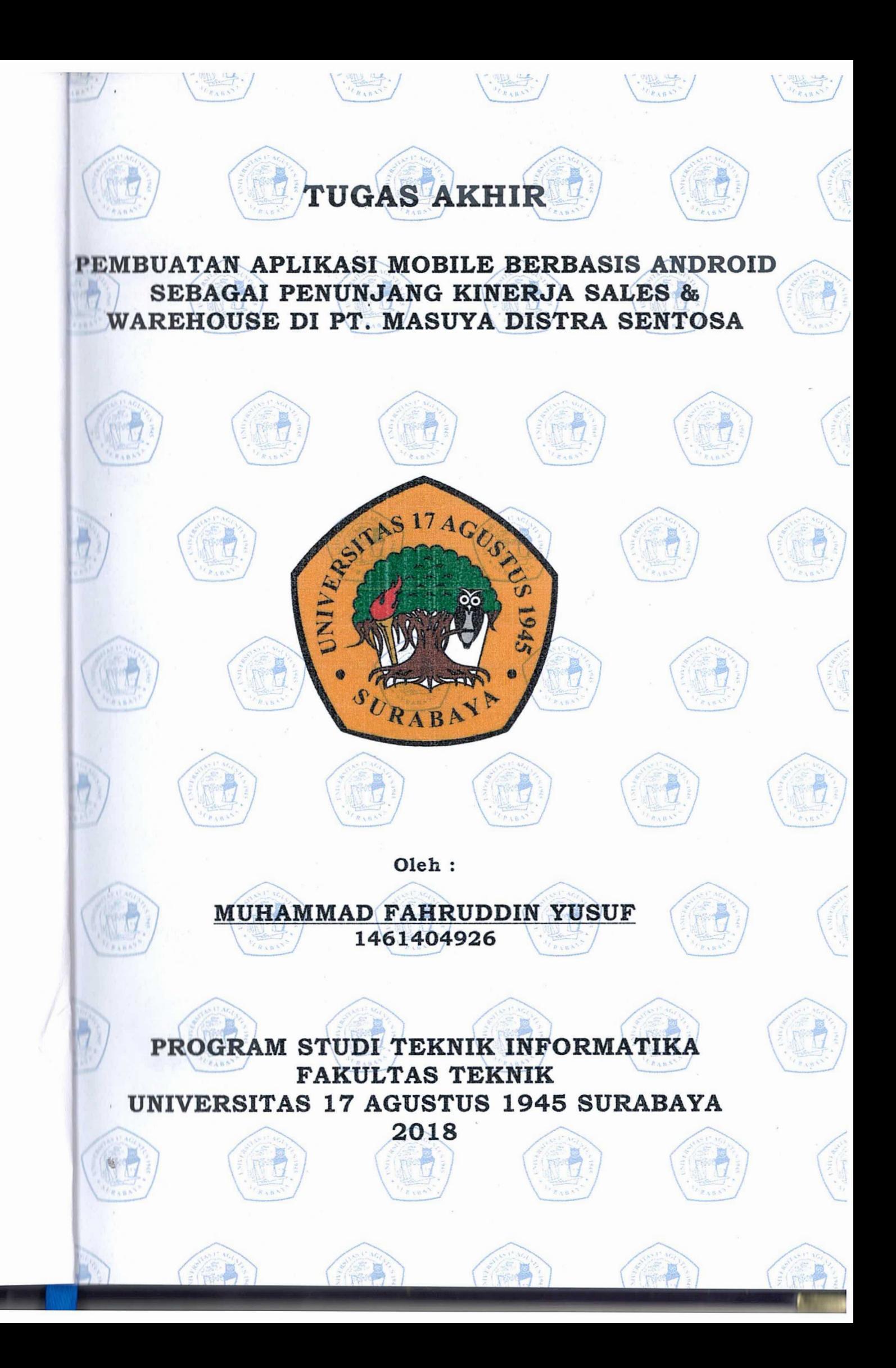

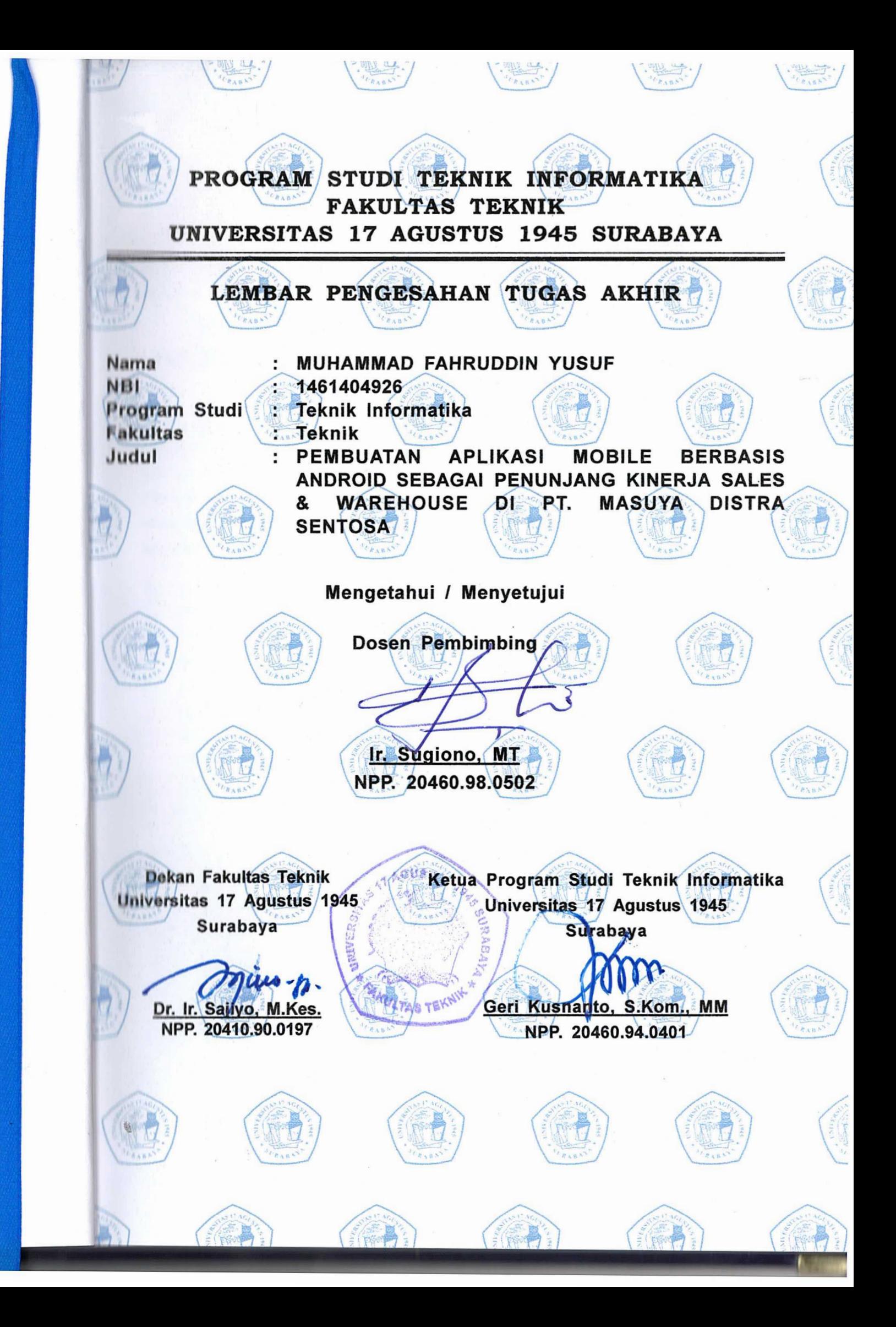

## **PERNYATAAN KEASLIAN DAN PERSETUJUAN PUBLIKASITUGASAKHIR**

Saya yang bertanda tangan dibawah ini:

Nama

兹

NBI

: Muhammad Fahruddin Yusuf : 1461404926

I 111111111 /Pr gram Studi : Teknik/Teknik Infonnatika

Judul Tugas Akhir

: Pembuatan Aplikasi Mobile Berbasis Android Sebagai Penunjang Kinerja Sales & Warehouse di PT. Masuya Distra Sentosa.

menyatakan dengan sesungguhnya bahwa:

- I Tugas Akhir dengan judul di atas bukan merupakan tiruan atau duplikasi dari <sup>1</sup>'11µ,11 Akhir yang sudah di publikasikan dan atau pemah dipakai untuk mendapatkan gelar Sarjana Teknik dilingkungan Universitas 17 Agustus 1945 , urnbaya maupun di Perguruan Tinggi atau Instansi manapun, kecuali bagian yang sumber informasinya dicantumkan sebagaimana mestinya.
- $2 -$ Tugas Akhir dengan judul di atas bukan merupakan plagiarisme, pencurian hasil karya milik orang lain, hasil kerja orang lain untuk kepentingan saya karena hubungan material maupun non-material, ataupun segala kemungkinan lain yang ada pada hakekatnya bukan merupakan karya tulis Tugas Akhir saya secara orisinil dan otentik.
- Demi pengembangan ilmu pengetahuan, saya memberikan hak atas Tugas Akhir 3. ini kepada Universitas 17 Agustus 1945 Surabaya untuk menyimpan, mengalih 111 · I <sup>l</sup>*I* formatkan, mengelola dalam bentuk pangkalan data (database), merawat dan mempublikasikan Tugas Akhir saya selama mencantumkan nama saya sebagai penulis / pencipta dan sebagai pemilik Hak cipta.
- 4. Pernyataan ini saya buat dengan kesadaran sendiri dan tidak atas tekanan 11111111 un paksaan dari pihak maupun demi menegakkan integritas akademik di <sup>11</sup><sup>t</sup>tu i ini dan bila kemudian hari diduga kuat ada ketidak sesuaian antara fakta dengan kenyataan ini, saya bersedia di proses oleh tim Fakultas yang dibentuk untuk melakukan verifikasi, dengan sanksi terberat berupa pembatalan kelulusan / kesarjanaan.

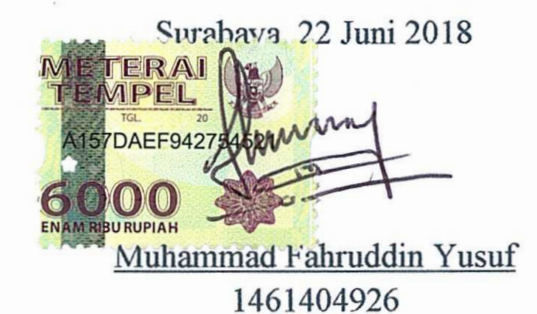

# **TUGAS AKHIR**

## **PEMBUATAN APLIKASI MOBILE BERBASIS ANDROID SEBAGAI PENUNJANG KINERJA SALES & WAREHOUSE DI PT. MASUYA DISTRA SENTOSA**

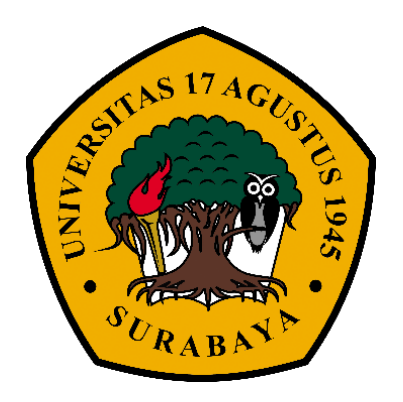

**Disusun oleh**

**MUHAMMAD FAHRUDDIN YUSUF 1461404926**

# **PROGRAM STUDI TEKNIK INFORMATIKA FAKULTAS TEKNIK**

**UNIVERSITAS 17 AGUSTUS 1945 SURABAYA**

**2018**

# **PROGRAM STUDI TEKNIK INFORMATIKA FAKULTAS TEKNIK**

## **UNIVERSITAS 17 AGUSTUS 1945 SURABAYA**

## **LEMBAR PENGESAHAN TUGAS AKHIR**

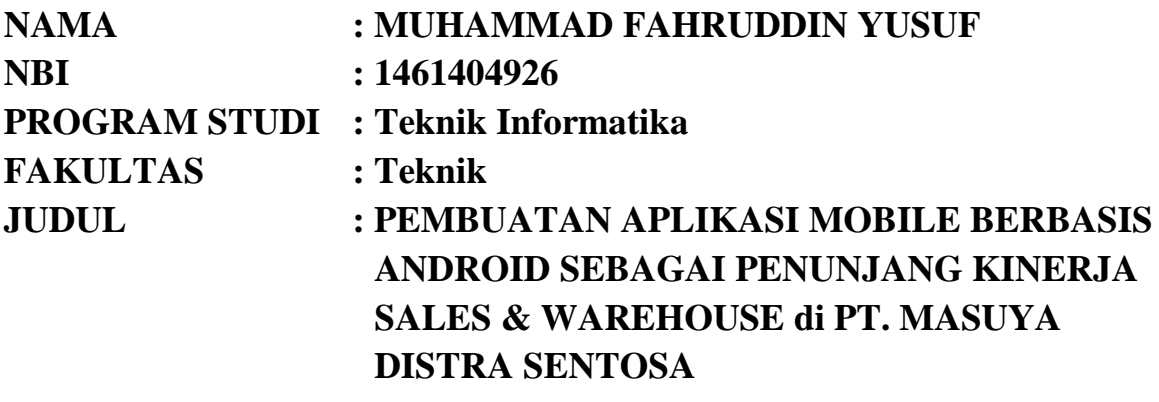

**Mengetahui / Menyetujui Dosen Pembimbing**

> **Ir. Sugiono, M.T. NPP. 20460.98.0502**

**Universitas 17 Agustus 1945 Teknik Informatika**

**Dekan Fakultas Teknik Ketua Program Studi Surabaya Universitas 17 Agustus 1945 Surabaya**

**Dr. Ir. Sajiyo, M.Kes. Geri Kusnanto, S.Kom., MM. NPP. 20410.90.0197 NPP. 20460.94.0401**

## **PERNYATAAN KEASLIAN DAN PERSETUJUAN PUBLIKASI TUGAS AKHIR**

Saya yang bertanda tangan dibawah ini:

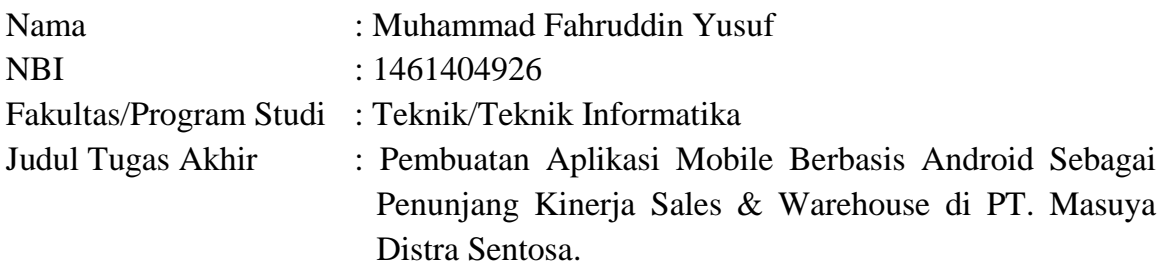

menyatakan dengan sesungguhnya bahwa :

- 1. Tugas Akhir dengan judul di atas bukan merupakan tiruan atau duplikasi dari Tugas Akhir yang sudah di publikasikan dan atau pernah dipakai untuk mendapatkan gelar Sarjana Teknik dilingkungan Universitas 17 Agustus 1945 Surabaya maupun di Perguruan Tinggi atau Instansi manapun, kecuali bagian yang sumber informasinya dicantumkan sebagaimana mestinya.
- 2. Tugas Akhir dengan judul di atas bukan merupakan plagiarisme, pencurian hasil karya milik orang lain, hasil kerja orang lain untuk kepentingan saya karena hubungan material maupun non-material, ataupun segala kemungkinan lain yang ada pada hakekatnya bukan merupakan karya tulis Tugas Akhir saya secara orisinil dan otentik.
- 3. Demi pengembangan ilmu pengetahuan, saya memberikan hak atas Tugas Akhir ini kepada Universitas 17 Agustus 1945 Surabaya untuk menyimpan, mengalih media / formatkan, mengelola dalam bentuk pangkalan data (data base), merawat dan mempublikasikan Tugas Akhir saya selama mencantumkan nama saya sebagai penulis / pencipta dan sebagai pemilik Hak cipta.
- 4. Pernyataan ini saya buat dengan kesadaran sendiri dan tidak atas tekanan ataupun paksaan dari pihak maupun demi menegakkan integritas akademik di institusi ini dan bila kemudian hari diduga kuat ada ketidak sesuaian antara fakta dengan kenyataan ini, saya bersedia di proses oleh tim Fakultas yang dibentuk untuk melakukan verifikasi, dengan sanksi terberat berupa pembatalan kelulusan / kesarjanaan.

Surabaya, 22 Juni 2018

Muhammad Fahruddin Yusuf 1461404926

### **ABSTRACT**

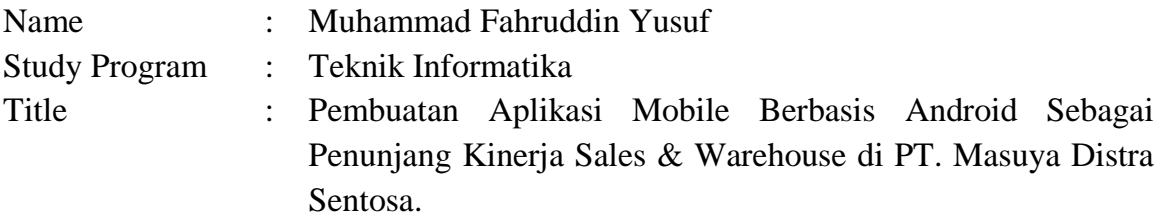

The role of the marketing division within a company is crucial, but there are often constraints when more frequent marketing divisions outside the office want to access data to a system that can only be done when they are in the office. The problem is when they want to see the availability of stocks, information goods, the minimum price of sales of goods, sales history, and various information required when will make Sales Order when in the customer. To overcome that problem, it is necessary to do the development of the system in the form of Android-based mobile applications as supporting the performance of marketing division when in the field. In addition to the marketing division, the application is also intended for the warehouse division when stocking goods in the warehouse goods by using the camera from the mobile device as a barcode scanner goods to speed up the process of stock opname.

Key words : Sales, Warehouse, Mobile, Android, Application

### **ABSTRAK**

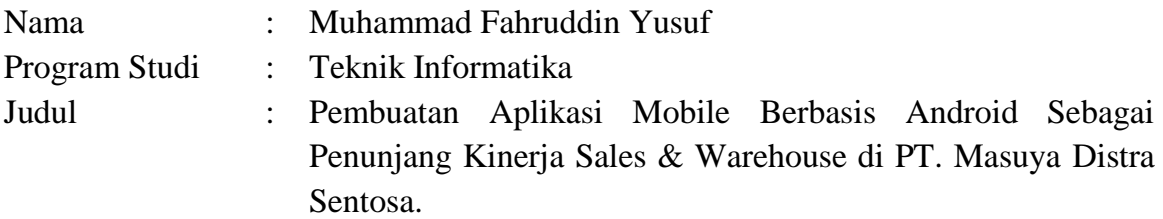

Peran divisi marketing dalam sebuah perusahaan sangatlah krusial, namun sering terjadi kendala ketika divisi marketing yang lebih sering berada diluar kantor hendak mengakses data ke sistem yang hanya bisa dilakukan ketika mereka berada di kantor. Permasalahannya yaitu ketika mereka ingin melihat ketersediaan stok, informasi barang, harga minimum penjualan barang, history penjualan, dan berbagai informasi yang dibutuhkan saat akan membuat Sales Order ketika berada di customer. Untuk mengatasi permasalahan itu, maka perlu untuk melakukan pengembangan sistem dalam bentuk aplikasi mobile berbasis Android sebagai penunjang kinerja divisi marketing ketika berada di lapangan. Selain untuk divisi marketing, aplikasi tersebut diperuntukkan pula untuk divisi warehouse ketika melakukan stock opname barang di gudang dengan memanfaatkan kamera dari perangkat mobile sebagai barcode scanner barang untuk mempercepat proses stock opname.

*Kata kunci : Sales, Warehouse, Mobile, Android, Aplikasi*

### **KATA PENGANTAR**

Puji syukur kehadirat Allah Subhanahu Wa Ta'ala Yang Maha Mendengar lagi Maha Melihat dan atas segala limpahan rahmat, taufik, serta hidayahNya sehingga dapat terselesaikan Tugas Akhir yang berjudul:

#### **"PEMBUATAN APLIKASI MOBILE BERBASIS ANDROID SEBAGAI PENUNJANG KINERJA SALES & WAREHOUSE DI PT. MASUYA DISTRA SENTOSA"**

Tugas Akhir ini dimaksudkan untuk memenuhi salah satu persyaratan menyelesaikan studi di Universitas 17 Agustus 1945 Surabaya. Penulis menyadari bahwa, tanpa bantuan dan bimbingan dari berbagai pihak, dari masa perkuliahan sampai pada penyusunan tugas akhir ini, sangatlah sulit bagi penulis untuk menyelesaikan tugas akhir ini. Oleh karena itu, penulis mengucapkan terima kasih kepada:

- 1. Ir. Sugiono, M.T., selaku dosen pembimbing yang telah menyediakan waktu, tenaga, dan pikiran untuk mengarahkan saya dalam penyusunan tugas akhir ini.
- 2. Pihak PT. Masuya Distra Sentosa yang telah banyak membantu dalam memberikan instruksi dan saran dalam pembuatan aplikasi ini.
- 3. Orang tua dan keluarga saya, terutama Ibu yang selalu memberikan doa yang terbaik untuk saya. Kemudian bapak yang selalu memotivasi saya dan memberikan nasehat kepada saya. Serta istri saya tercinta Ika Damayanti yang selalu mendukung saya dan memberikan semangat untuk terus mengerjakan tugas akhir ini.

Penulis menyadari bahwa tugas akhir ini masih jauh dari kata sempurna. Oleh karena itu, mohon kritik dan saran yang membangun dari semua pihak demi penyempurnaan tugas akhir ini di masa mendatang. Akhir kata, semoga Allah Subhanahu Wa Ta'ala berkenan membalas segala kebaikan semua pihak yang telah membantu penyelesaian tugas akhir ini dan semoga tugas akhir ini dapat bermanfaat bagi pengembangan ilmu di masa mendatang.

Surabaya, 22 Juni 2018

Penulis

# **DAFTAR ISI**

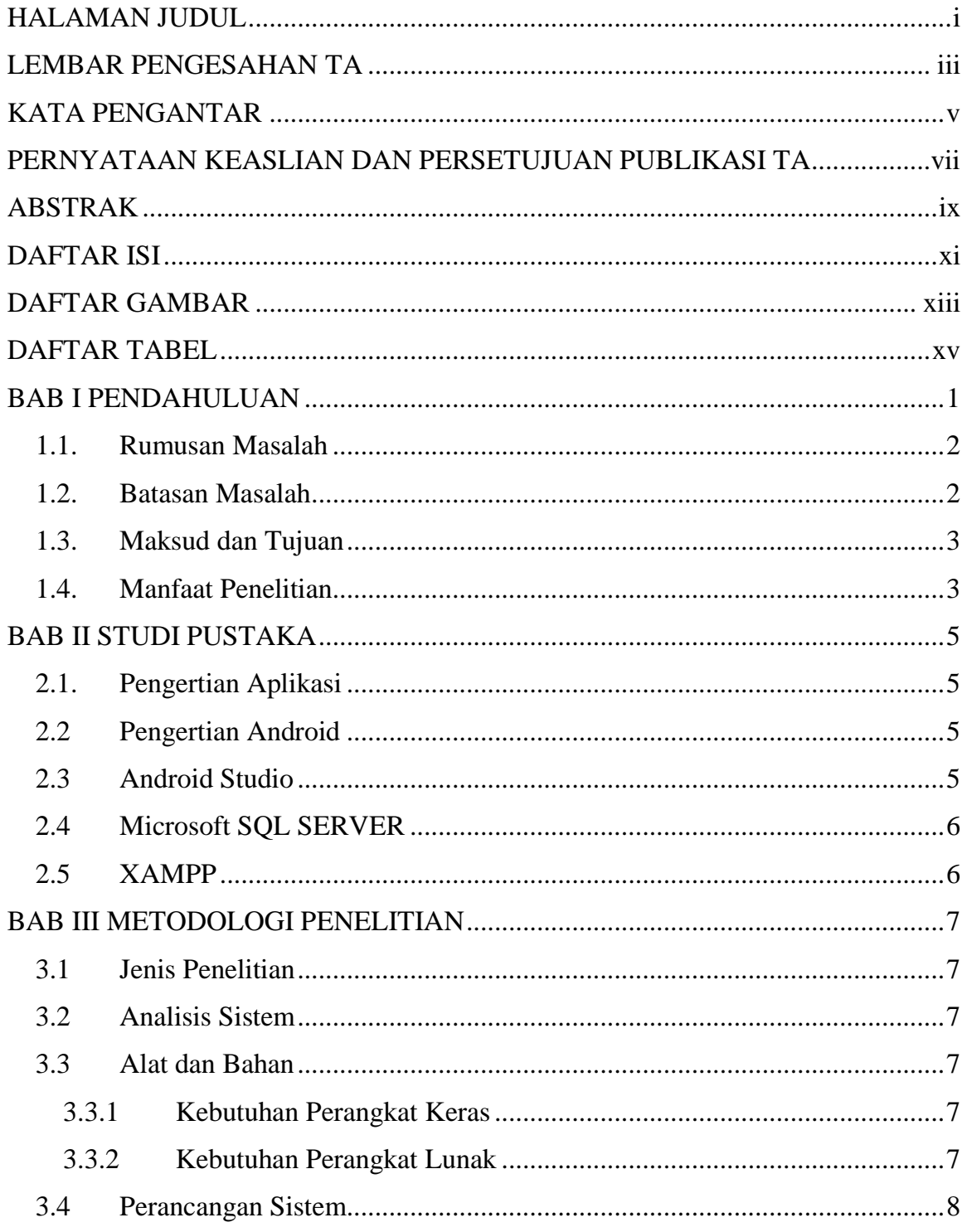

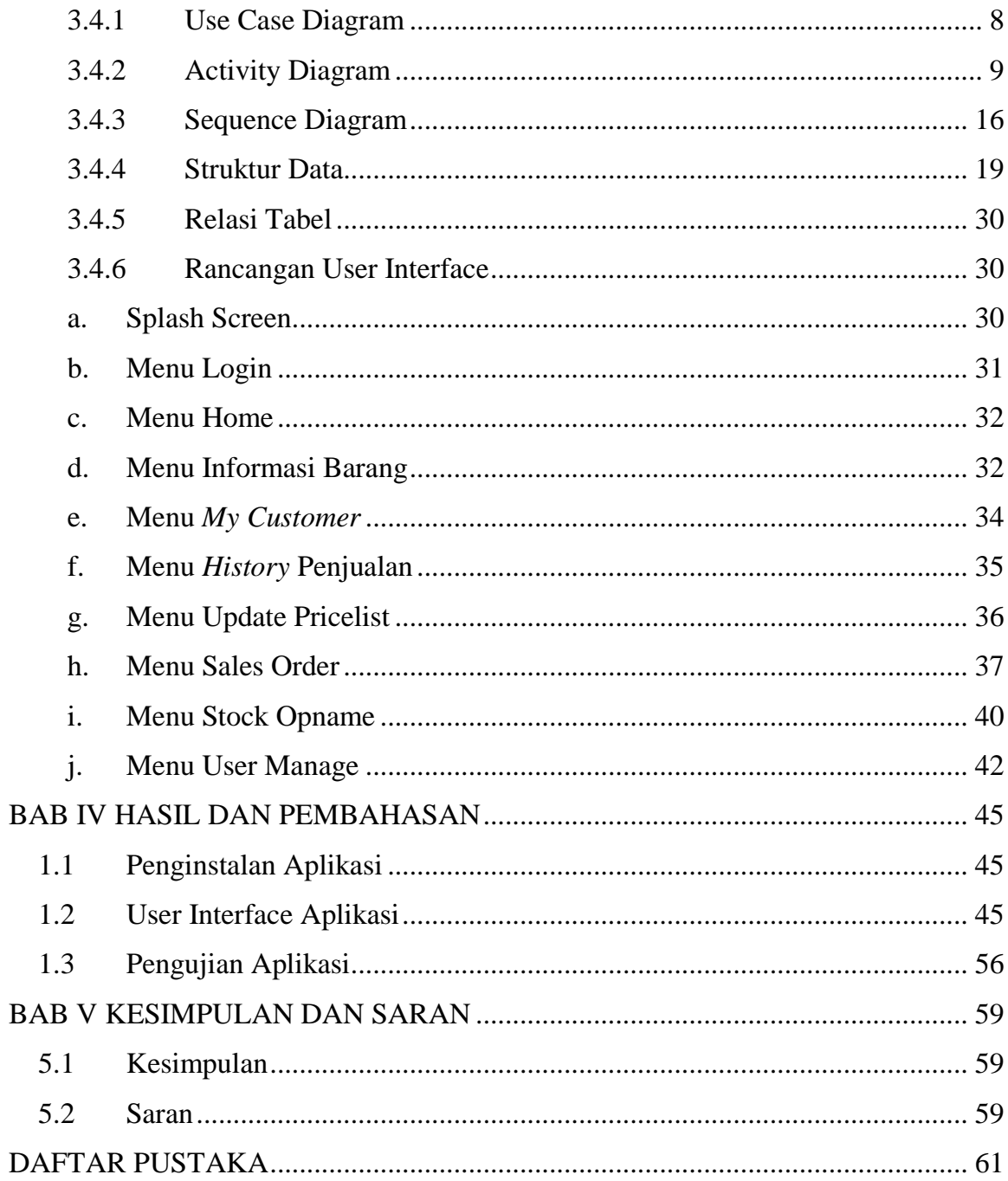

# **DAFTAR TABEL**

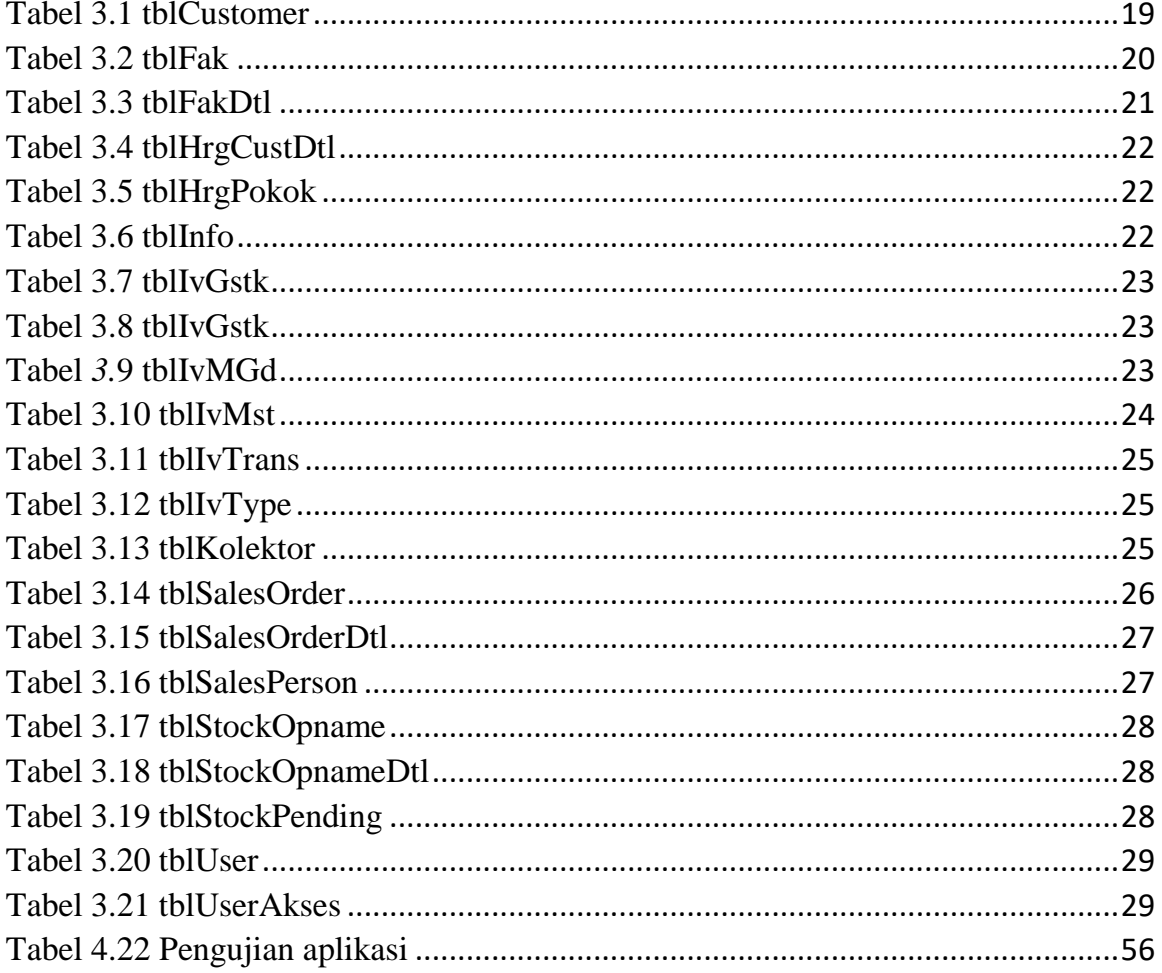

# **DAFTAR GAMBAR**

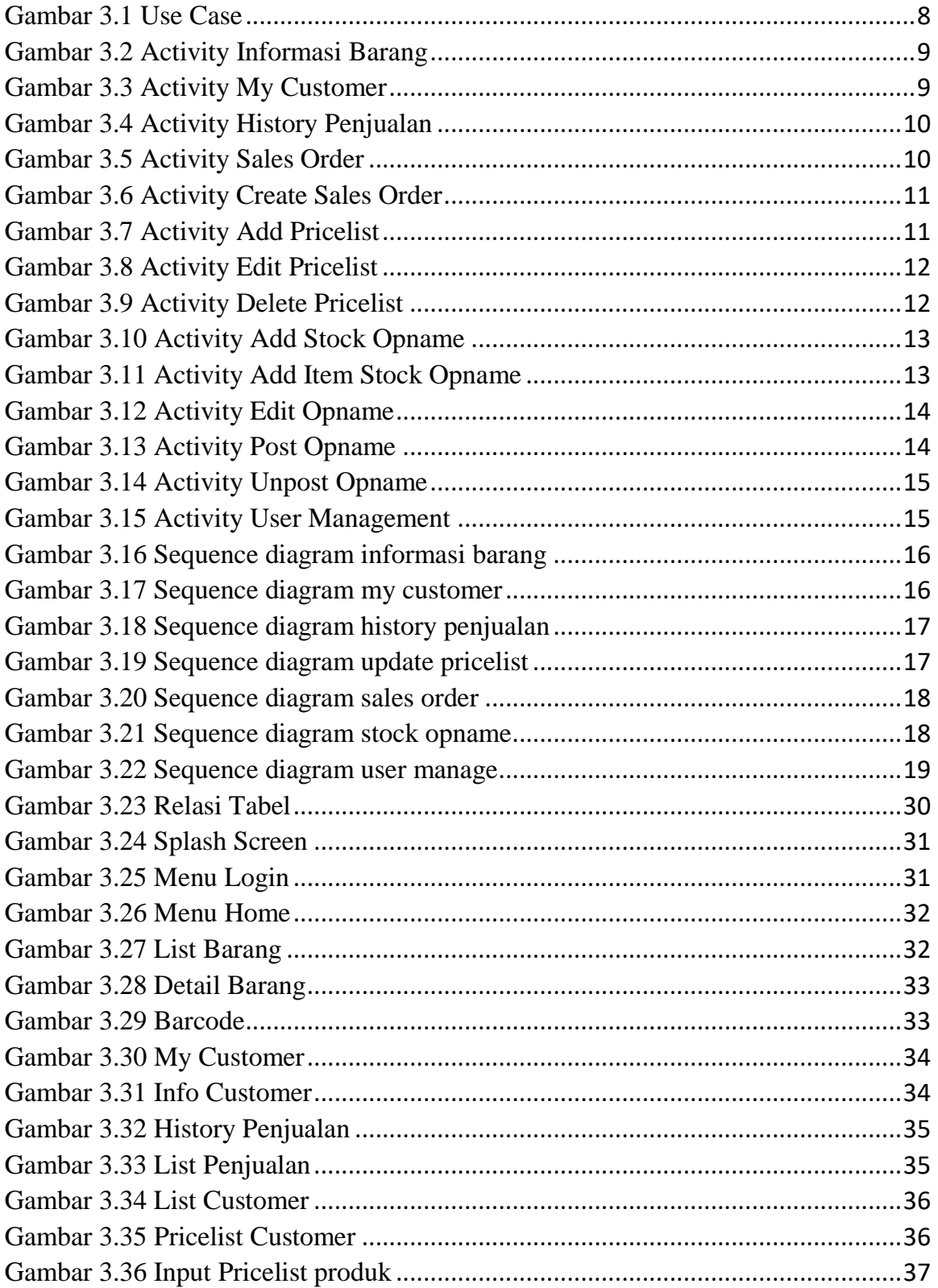

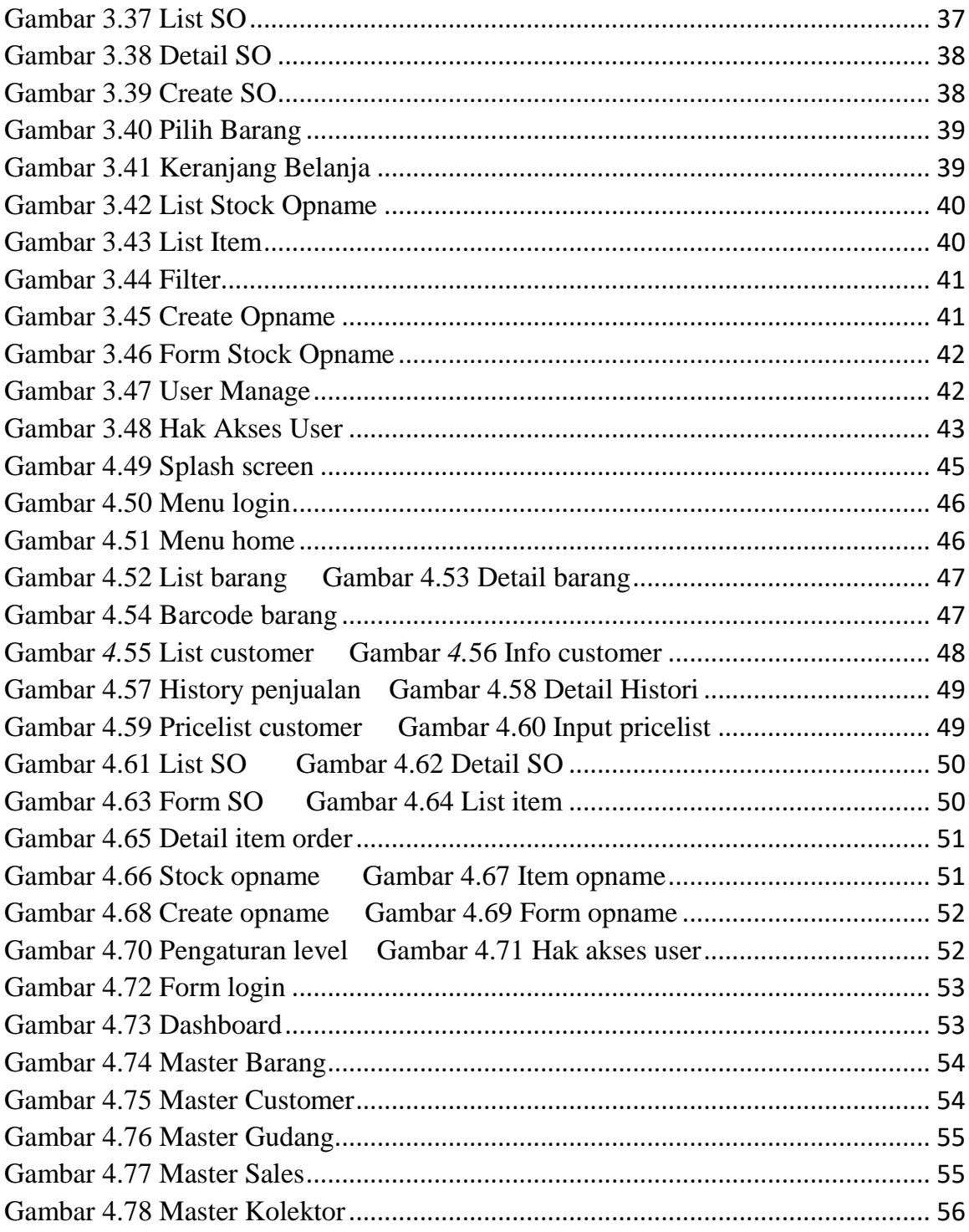